#### Capítulo 9 - Representações de Sistemas Não-Lineares

**Eduardo Mendes** 

emmendes@cpdee.ufmg.br

Departamento de Engenharia Eletrônica Universidade Federal de Minas Gerais Av. Antônio Carlos 6627, Belo Horizonte, MG, Brasil

# Introdução

• O objetivo deste capítulo é apresentar alguns conceitos relevantes ao assunto de representações matemáticas para sistemas não-lineares. Serão descritas em mais detalhes a representação polinomial e a racional NARMAX.

A série de Volterra

A saída  $y(t)$  de um sistema não-linear com entrada  $u(t)$  pode ser representada pela chamada série de Volterra definida como

$$
y(t) = \sum_{j=1}^{\infty} \int_{-\infty}^{\infty} \cdots \int_{-\infty}^{\infty} h_j(\tau_1, \ldots, \tau_j) \prod_{i=1}^{j} u(t - \tau_i) d\tau_i,
$$

sendo que as funções  $h_j$  são denominadas *kernels* e claramente são generalizações não-lineares da resposta ao impulso  $h_1(t)$ .

# Modelos de Hammerstein e de Wiener

São uma composição de um modelo dinâmico linear  $H(s)$  em cascata com uma função estática não-linear  $f(\cdot).$ 

No caso do modelo de Hammerstein, a não-linearidade estática precede o modelo dinâmico linear, ou seja,

$$
U^*(s) = f(U(s));
$$
 e  $Y(s) = H(s)U^*(s).$ 

# Modelos de Hammerstein e de Wiener

São uma composição de um modelo dinâmico linear  $H(s)$  em cascata com uma função estática não-linear  $f(\cdot).$ 

No caso do modelo de Hammerstein, a não-linearidade estática precede o modelo dinâmico linear, ou seja,

$$
U^*(s) = f(U(s));
$$
 e  $Y(s) = H(s)U^*(s).$ 

No caso do modelo de Wiener, o modelo dinâmico linear precede a não-linearidade estática, isto é,

$$
Y^*(s) = H(s)U(s);
$$
 e  $Y(s) = f(Y^*(s)).$ 

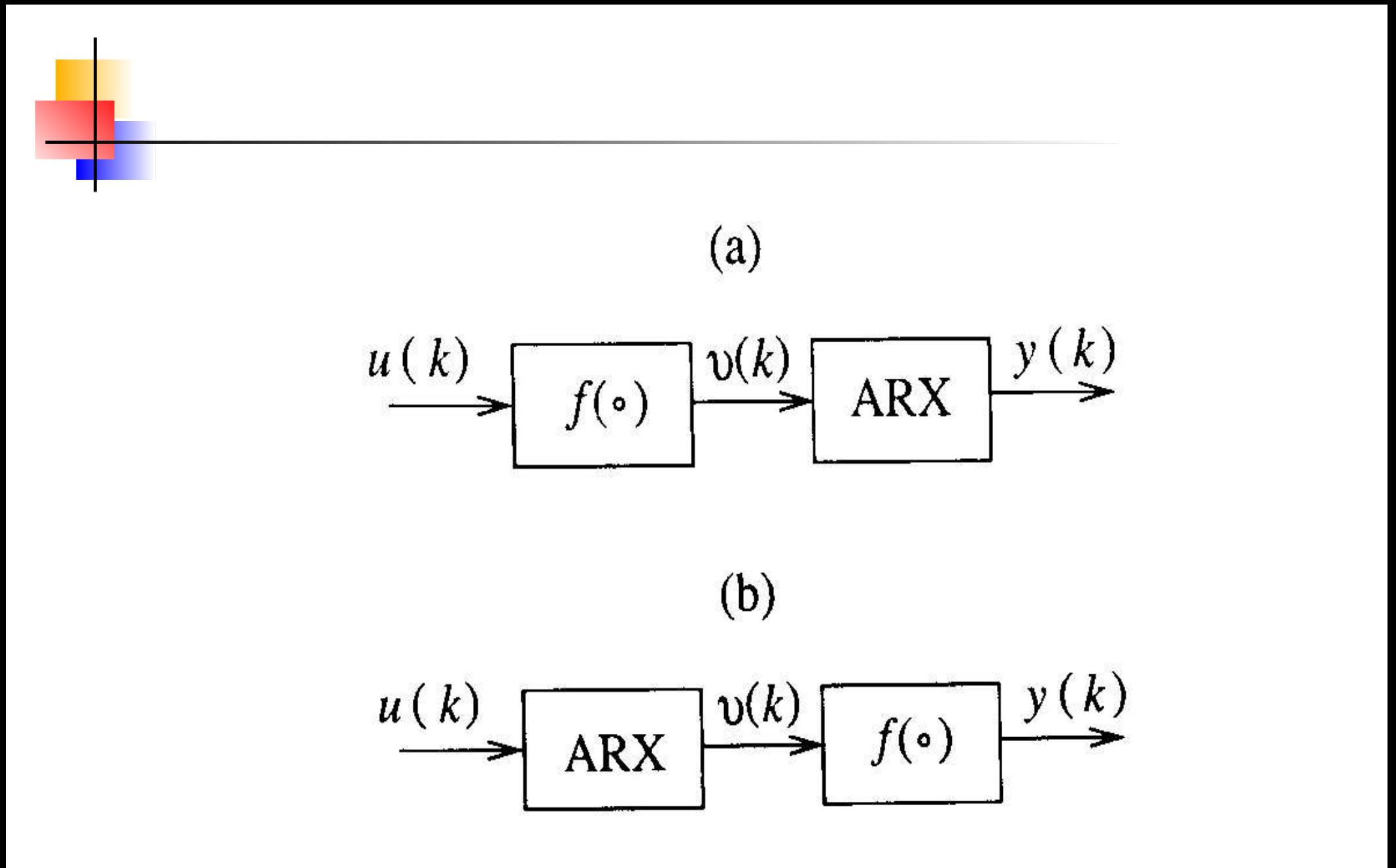

Figura 1: (a) Modelo de Hammerstein, (b) Modelo de Wiener. Em aplicações práticas não se tem acesso à variável intermediária.

## Algumas representações NARX

Um modelo NARMAX (do inglês *nonlinear autoregressive moving* average model with exogenous variables) é normalmente representado da seguinte forma:

$$
y(k) = F[y(k-1),..., y(k-n_y), u(k-\tau_d),......u(k-n_u), e(k), e(k-1),..., e(k-n_e)].
$$

Duas representações NARMAX comumente usadas para  $F$ sao ˜ão a polinomial e a racional.

<span id="page-6-0"></span>
$$
y(k) = \sum_{i} c_i \prod_{j=1}^{n_y} y(k-j) \prod_{r=1}^{n_u} u(k-r) \prod_{q=0}^{n_e} e(k-q).
$$

### Algumas representações NARX

Um modelo NARMAX (do inglês *nonlinear autoregressive moving* average model with exogenous variables) é normalmente representado da seguinte forma:

$$
y(k) = F[y(k-1),..., y(k-n_y), u(k-\tau_d),......u(k-n_u), e(k), e(k-1),..., e(k-n_e)].
$$

Duas representações NARMAX comumente usadas para  $F$ sao ˜ão a polinomial e a racional.

$$
y(k) = \sum_{i} c_i \prod_{j=1}^{n_y} y(k-j) \prod_{r=1}^{n_u} u(k-r) \prod_{q=0}^{n_e} e(k-q).
$$

Modelos racionais são formados pela razão entre dois polinômios

$$
y(k) = \frac{\sum_{i} c_i \prod_{j=1}^{n_y} y(k-j) \prod_{r=1}^{n_u} u(k-r) \prod_{q=1}^{n_e} e(k-q)}{\sum_{i} d_i \prod_{j=1}^{d_y} y(k-j) \prod_{r=1}^{d_u} u(k-r) \prod_{q=1}^{d_e} e(k-q)} + e(k). \quad \text{and}
$$

# Modelos polinomiais contínuos

Um modelo polinomial para este sinal pode ser formado utilizando-se o sinal <sup>e</sup> suas derivadas como base, da seguinte forma:

$$
\begin{array}{rcl} \dot{X} & = & \dot{y}(t) \\ \dot{Y} & = & \ddot{y}(t) \\ \dot{Z} & = & \displaystyle{\sum_{l=1}^{n_\theta}} \theta_l \psi^l, \end{array}
$$

sendo  $\psi^l = X^i Y^j Z^k \ominus i, j, k \in {\rm I\!N}.$ 

As funções de base radial (RBF do inglês *radial basis functions*) sao ˜ão mapeamentos do tipo

$$
f(\mathbf{y}) = \omega_0 + \sum_i \omega_i \phi(\parallel \mathbf{y} - \mathbf{c}_i \parallel),
$$

sendo que  $\mathbf{y} \in {\rm I\!R}^{d_{\rm e}}$ ,  $\|\cdot\|$  é a norma euclidiana,  $\omega_i \in \rm I\!R$  são pesos,  $\mathbf{c}_i \in {\rm I\!R}^{d_{\rm e}}$  são os centros e  $\phi(\cdot): {\rm I\!R}^+ \rightarrow {\rm I\!R}$  é uma função, normalmente escolhida <sup>a</sup> priori, como, por exemplo:

$$
\phi(\parallel \mathbf{y}-\mathbf{c}_i \parallel) = \exp\left(-\frac{\parallel \mathbf{y}-\mathbf{c}_i \parallel^2}{\sigma_i^2}\right),
$$

sendo  $\sigma_i$  constante e  $\parallel \mathbf{y}-\mathbf{c}_i\parallel^2=(\mathbf{y}-\mathbf{c}_i)^{\scriptscriptstyle{\text{T}}}(\mathbf{y}-\mathbf{c}_i)$ . A função de base acima é chamada de gaussiana.

Outras funções de base usadas são:

Multiquadrática inversa :  $\phi(r) = (r^2 + \sigma^2)^{-0.5}$ Linear :  $\phi(r) = r$ Cúbica:  $\phi(r) = r^3$ Multiquadrática :  $\phi(r) = \sqrt{r^2 + \sigma^2}$  $Thin - plate \ spline: \qquad \phi(r) = r^2 \log[r],$ 

sendo que  $r = \parallel \mathbf{y} - \mathbf{c}_i \parallel \mathbf{e}$   $\sigma$  define a largura do "chapéu", no caso das funções gaussiana e das multiquadráticas.

No contexto de identificação de sistemas, é comum acrescentar termos auto-regressivos lineares, bem como termos de entrada, resultando em

$$
y(k) = \omega_0 + \sum_{i} \omega_i \phi(||\mathbf{y}(k-1) - \mathbf{c}_i ||) +
$$
  
+ 
$$
\sum_{i=1}^{n_y} a_i y(k-i) + \sum_{i=1}^{n_u} a_i u(k-i) + e(k),
$$

sendo  $\mathbf{y}(k-1)=[y(k-1)\ldots y(k-n_y) \; u(k-1)\ldots u(k-n_u)]^\mathrm{T}$ , e  $e(k)$  $\acute{\mathrm{e}}$ e o erro.

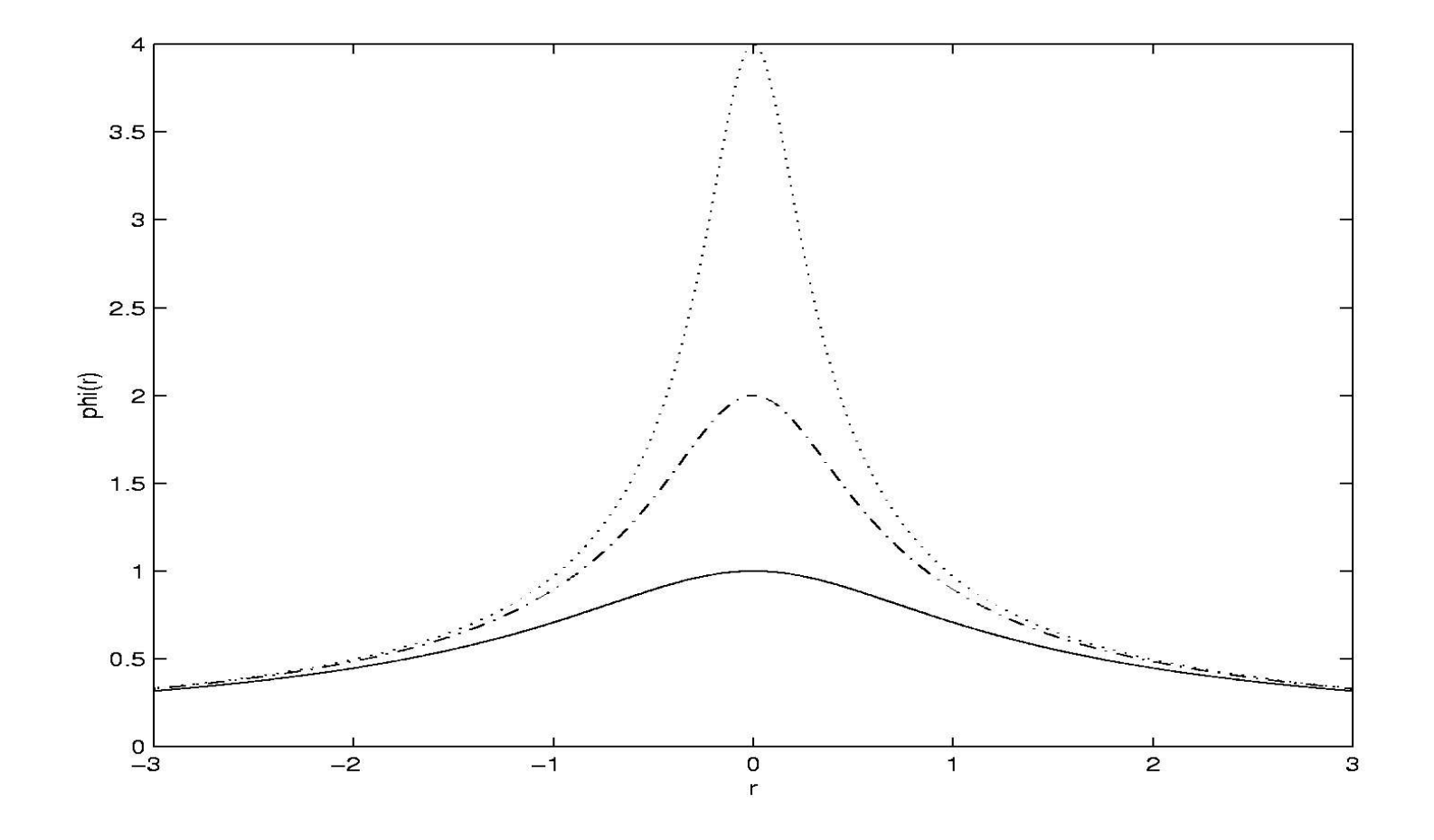

Figura 2: Função multiquadrática inversa para vários valores do parâmetro  $\sigma$ : (-)  $\sigma = 1$ , (- · -)  $\sigma = 0, 5$  e (· · ·)  $\sigma = 0, 25$ .

# Redes neurais artificiais

A saída de um único neurônio com  $n$  entradas é do tipo

$$
x = f\left(\sum_{j=1}^n \omega_j x_j + b\right),\,
$$

sendo que  $b$  (*bias*) e  $\omega_j$  são constantes e  $f$  é chamada de função de ativação. Há vários tipos de função de ativação sendo que uma das mais comuns é a sigmóide

$$
f(z) = \frac{1}{1 + e^{-z}}.
$$

Normalmente a saída de um neurônio é conectada à entrada de um outro neurônio. Nesse caso, a saída de uma rede com um único nodo na camada de saída e uma camada oculta é uma função não-linear nos parâmetros do tipo

$$
y(k) = f_{\rm s} \left\{ \sum_{i=1}^{m} \omega_i f_i \left( \sum_{j=1}^{n} \omega_{ij} x_j + b_i \right) + b_{\rm s} \right\}.
$$

Em aplicações de identificação, é comum escolher  $f_s(x) = x$  e  $b_{\rm s}=0$ ; assim (-3) fica

$$
y(k) = \sum_{i=1}^{m} \omega_i f_i \left( \sum_{j=1}^{n} \omega_{ij} x_j + b_i \right),
$$

que ainda é não-linear nos parâmetros.

# Modelo polinomial NARX

Neste exemplo a função  $F^\ell[\cdot]$  é expandida como um polinômio de grau dois, ou seja,  $F^2[\cdot]$ .

$$
y(k) = c_{0,0} + \sum_{n_1=1}^{n_y} c_{1,0}(n_1)y(k - n_1) + \sum_{n_1=1}^{n_u} c_{0,1}(n_1)u(k - n_1)
$$
  
+ 
$$
\sum_{n_1}^{n_y} \sum_{n_2}^{n_y} c_{2,0}(n_1, n_2)y(k - n_1)y(k - n_2)
$$
  
+ 
$$
\sum_{n_1}^{n_y} \sum_{n_2}^{n_u} c_{1,1}(n_1, n_2)y(k - n_1)u(k - n_2)
$$
  
+ 
$$
\sum_{n_1}^{n_u} \sum_{n_2}^{n_u} c_{0,2}(n_1, n_2)u(k - n_1)u(k - n_2).
$$

#### Regressores de um modelo polinomial NARX

Assumindo-se  $n_y=2$  e  $n_u=1$  para o modelo do exemplo anterior, tem-se <sup>o</sup> seguinte vetor de regressores:

$$
\psi(k-1) = [y(k-1) y(k-2) u(k-1) y(k-1) y(k-1) y(k-2) \n y(k-2)^2 u(k-1)^2 y(k-1) u(k-1) y(k-2) u(k-1)]^T.
$$

O Modelo Racional NARMAX

Um modelo racional NARMAX tem <sup>a</sup> seguinte forma geral:

<span id="page-17-0"></span>
$$
y(k) = \frac{a(y(k-1), \dots, y(k-n_y), u(k-1), \dots, u(k-n_u), \dots, y(k-n_y), u(k-1), \dots, u(k-n_u), \dots, y(k-1), \dots, e(k-n_e))}{e(k-1), \dots, e(k-n_e))} + e(k).
$$

O Modelo Racional NARMAX

Um modelo racional NARMAX tem <sup>a</sup> seguinte forma geral:

$$
y(k) = \frac{a(y(k-1), \dots, y(k-n_y), u(k-1), \dots, u(k-n_u), \dots, y(k-n_y), u(k-1), \dots, u(k-n_u), \dots, y(k-1), \dots, e(k-n_e))}{e(k-1), \dots, e(k-n_e))} + e(k).
$$

E ´ conveniente definir o numerador <sup>e</sup> denominador de ([0\)](#page-6-0) como sendo, respectivamente,

$$
a(k-1) = \sum_{j=1}^{N_{\mathrm{n}}} p_{\mathrm{n}j} \theta_{\mathrm{n}j} = \boldsymbol{\psi}_{\mathrm{n}}^{\mathrm{T}}(k-1)\boldsymbol{\theta}_{\mathrm{n}},
$$

$$
b(k-1) = \sum_{j=1}^{N_{\rm d}} p_{\rm d j} \theta_{\rm d j} = \boldsymbol{\psi}_{\rm d}^{\rm T} (k-1) \boldsymbol{\theta}_{\rm d}.
$$

**Manipulando-se os termos, chega-se a** 

$$
y^*(k) = a(k-1) - y(k) \sum_{j=2}^{N_d} p_{dj} \theta_{dj} + b(k-1)e(k)
$$
  
= 
$$
\sum_{j=1}^{N_n} p_{nj} \theta_{nj} - y(k) \sum_{j=2}^{N_d} p_{dj} \theta_{dj} + \zeta(k)
$$
  
= 
$$
\boldsymbol{\psi}_n^{\mathrm{T}}(k-1) \boldsymbol{\theta}_n - y(k) \boldsymbol{\psi}_{d1}^{\mathrm{T}}(k-1) \boldsymbol{\theta}_d + \zeta(k),
$$

$$
\text{sendo } \psi_d^{\mathrm{T}}(k-1) = [p_{d1} \ \psi_{d1}^{\mathrm{T}}(k-1)], \theta_{d1} = 1 \ \text{e}
$$
\n
$$
y^*(k) = y(k)p_{d1} = \frac{a(k-1)}{b(k-1)}p_{d1} + p_{d1}e(k),
$$
\n
$$
\zeta(k) = b(k-1)e(k) = \left(\sum_{j=1}^{N_d} p_{dj}\theta_{dj}\right)e(k),
$$

sendo  $e(k)$  branco. Como  $e(k)$  é independente de  $b(k - 1)$  e tem média zero, tem-se  $\mathrm{E}[\zeta(k)]=\mathrm{E}[b(k-1)]\mathrm{E}[e(k)]=0.$  – p.17/46 Um modelo racional NARX

Um modelo racional é normalmente representado como a razao ão entre dois polinômios. Um exemplo de tal tipo de modelo e ´

$$
y(k) = \frac{a_0 + a_1 y(k-1) + a_2 u(k-1) + a_3 y(k-1) u(k-1) + a_5 u(k-1)^2}{b_0 + b_2 u(k-1)},
$$

sendo que apenas os regressores relacionados a  $y(k)$  e  $u(k)$  são mostrados.

# Agrupamento de Termos

Um modelo para o qual  $n_u=n_y$  abrange uma janela de dados de comprimento  $(n_y-1)\!\times\!T_{\rm s}.$  Se essa janela de dados for suficientemente suave, as seguintes aproximações podem ser escritas

$$
y(k-1) \approx y(k-2) \approx \ldots \approx y(k-n_y)
$$
  

$$
u(k-1) \approx u(k-2) \approx \ldots \approx u(k-n_u)
$$

# Agrupamento de Termos

Um modelo para o qual  $n_u=n_y$  abrange uma janela de dados de comprimento  $(n_y-1)\!\times\!T_{\rm s}.$  Se essa janela de dados for suficientemente suave, as seguintes aproximações podem ser escritas

$$
y(k-1) \approx y(k-2) \approx \ldots \approx y(k-n_y)
$$
  

$$
u(k-1) \approx u(k-2) \approx \ldots \approx u(k-n_u)
$$

então a equação um modelo polinomial NARX pode ser aproximado por

$$
y(k) \approx \sum_{n_1,n_m}^{n_y,n_u} c_{p,m-p}(n_1,\ldots,n_m) \sum_{m=0}^{\ell} \sum_{p=0}^m y(k-1)^p u(k-1)^{m-p}.
$$

#### A equação anterior serve como motivação para a seguinte definição

As constantes  $\sum_{n_1,n_m}^{n_y,n_u}c_{p,m-p}(n_1,\ldots,n_m)$  são os coeficientes dos agrupamentos de termos  $\Omega_{y^pu^{m-p}}$ , que contêm termos da forma  $y(k - i)^p u(k - j)^{m-p}$  para  $m \! = \! 0, \ldots, \ell \in p \! = \! 0, \ldots, m.$ Tais coeficientes são chamados de coeficientes de agrupamentos e são representados por  $\Sigma_{u^pu^{m-p}}$ .

## Agrupamentos de termos de um modelo polinomial NARX

Seja o modelo e seus parâmetros

$$
y(k) = 1,4269 y(k-1) - 0,41549 y(k-3) + 0,012 y(k-2)
$$
  
+0,11736 u(k-3) - 0,04904 y(k-1)<sup>3</sup>+1,2007 y(k-1)<sup>2</sup> u(k-3)  
+0,252 y(k-3)<sup>2</sup> u(k-2) - 0,078346 u(k-2)  
-0,47759 y(k-2)y(k-3)u(k-3) - 0,030695 y(k-3)<sup>3</sup>  
+0,05843 y(k-2)<sup>3</sup>-0,39072 y(k-2)<sup>2</sup> u(k-3)  
-1,0272 y(k-1)<sup>2</sup> u(k-2) + 0,44085 y(k-2)y(k-3)u(k-1)  
-0,20771×10<sup>-2</sup> + 0,032643 y(k-1)<sup>2</sup> - 0,054208 y(k-2)<sup>2</sup>  
+0,023113 y(k-3)<sup>2</sup>

$$
c_{1,0}(1) = 1,4269, \t c_{1,0}(3) = -0,41549,
$$
  
\n
$$
c_{1,0}(2) = 0,012, \t c_{0,1}(3) = 0,11736,
$$
  
\n
$$
c_{3,0}(1,1,1) = -0,04904, \t c_{2,1}(1,1,3) = 1,2007,
$$
  
\n
$$
c_{2,1}(3,3,2) = 0,252, \t c_{0,1}(2) = -0,078346,
$$
  
\n
$$
c_{2,1}(2,3,3) = -0,47759, \t c_{3,0}(3,3,3) = -0,030695,
$$
  
\n
$$
c_{3,0}(2,2,2) = 0,05843, \t c_{2,1}(2,2,3) = -0,39072,
$$
  
\n
$$
c_{2,1}(1,1,2) = -1,0272, \t c_{2,1}(2,3,1) = 0,44085,
$$
  
\n
$$
c_{0,0} = -0,20771 \times 10^{-2}, \t c_{1,1}(1,1) = 0,032643,
$$
  
\n
$$
c_{1,1}(2,2) = -0.054208, \t c_{1,1}(3,3) = 0,023113.
$$

No próximo exemplo tais parâmetros serão usados para determinar os coeficientes de agrupamentos.

# Coeficientes de agrupamentos de um modelo polinomial NARX

 $\Omega_{u^2}$ , respectivamente.

Os coeficientes de agrupamentos do modelo anterior são

$$
\Sigma_y = c_{1,0}(1) + c_{1,0}(3) + c_{1,0}(2) = 1,0234,
$$
  
\n
$$
\Sigma_{y^3} = c_{3,0}(1,1,1) + c_{3,0}(3,3,3) + c_{3,0}(2,2,2) = -2,1305 \times 10^{-2},
$$
  
\n
$$
\Sigma_u = c_{0,1}(3) + c_{0,1}(2) = 3,9019 \times 10^{-2},
$$
  
\n
$$
\Sigma_{y^2u} = c_{2,1}(1,1,3) + c_{2,1}(3,3,2) + c_{2,1}(2,3,3)
$$
  
\n
$$
+ c_{2,1}(2,2,3) + c_{2,1}(1,1,2) + c_{2,1}(2,3,1) = -1,9184 \times 10^{-3},
$$
  
\n
$$
\Sigma_0 = c_{0,0} = -2,0771 \times 10^{-3},
$$
  
\n
$$
\Sigma_{y^2} = c_{2,0}(1,1) + c_{2,0}(2,2) + c_{2,0}(3,3) = 1,54771 \times 10^{-3},
$$
  
\nque correspondem cos agrupamentos  $\Omega_y$ ,  $\Omega_y$ ,  $\Omega_y$ ,  $\Omega_y$ ,  $\Omega_y$ ,  $\Omega_0$  e

Um agrupamento da forma  $\Omega_{y^pu^{m-p}}$  é um conjunto de termos do tipo  $y(k - i)^p u(k - j)^{m-p}$  para  $m \! = \! 0, \ldots, \ell$  e  $p=0, \ldots, m$ , e os respectivos coeficientes,  $\Sigma_{\mu^p u^{m-p}}$ , são o somatório dos coeficientes de todos os termos no modelo que pertencem ao referido agrupamento. No limite, tem-se

$$
\lim_{T_s \to 0} \Sigma_y = 1,
$$

 $\lim_{T_s\to 0} \sum_{y\in \mathcal{Y}} w_{y\in y} = 0$ , para todos os demais agrupamentos.

# Pontos Fixos - Número de pontos fixos

<span id="page-28-0"></span>Os pontos fixos ou pontos de equilíbrio de um modelo discreto autônomo são definidos como aqueles pontos para os quais  $y(k) = y(k+i),\ i\in{\mathbb Z}.$  No caso de modelos não autônomos, os pontos fixos satisfazem  $y(k) = y(k+i),\; i \in \mathbb{Z}$ para um dado valor constante do sinal de entrada  $u \$  $\bar u = u(k) = u(k+i), \, i \in \mathbb{Z}.$ 

## Pontos Fixos - Número de pontos fixos

- Os pontos fixos ou pontos de equilíbrio de um modelo discreto autônomo são definidos como aqueles pontos para os quais  $y(k) = y(k+i),\ i\in{\mathbb Z}.$  No caso de modelos não autônomos, os pontos fixos satisfazem  $y(k) = y(k+i),\; i \in \mathbb{Z}$ para um dado valor constante do sinal de entrada  $u \$  $\bar u = u(k) = u(k+i), \, i \in \mathbb{Z}.$
- Os pontos fixos de um modelo polinomial NAR (autônomo) com grau de não-linearidade  $\ell$  são as raízes do seguinte polinômio "agrupado":

$$
y(k) = c_{0,0} + y(k) \sum_{n_1=1}^{n_y} c_{1,0}(n_1) + y(k)^2 \sum_{n_1,n_2}^{n_y,n_y} c_{2,0}(n_1,n_2) + \ldots \ldots + y(k)^{\ell} \sum_{n_1,n_{\ell}}^{n_y,n_y} c_{\ell,0}(n_1,\ldots,n_{\ell}),
$$

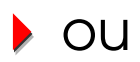

$$
\Sigma_{y^{\ell}} y^{\ell} + \ldots + \Sigma_{y^2} y^2 + (\Sigma_y - 1) y + \Sigma_0 = 0,
$$

sendo  $\Sigma_0 = c_{0,0}$  uma constante.

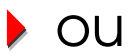

$$
\Sigma_{y^{\ell}} y^{\ell} + \ldots + \Sigma_{y^2} y^2 + (\Sigma_y - 1) y + \Sigma_0 = 0,
$$

sendo  $\Sigma_0 = c_{0,0}$  uma constante.

Em muitos casos práticos  $\Sigma_0 = c_{0,0} = 0$ , e neste caso

$$
\left[\sum_{y^{\ell}} y^{\ell-1} + \ldots + \sum_{y^2} y + (\sum_{y} - 1)\right] y = 0.
$$

# Localização de pontos fixos

Os pontos fixos de um polinômio linear  $(\ell\!=\!1)$  são dados por

$$
\bar{y} = \frac{\Sigma_0}{1 - \Sigma_y}.
$$

# Localização de pontos fixos

Os pontos fixos de um polinômio linear  $(\ell\!=\!1)$  são dados por

$$
\bar{y} = \frac{\Sigma_0}{1 - \Sigma_y}.
$$

Para polinômios quadráticos  $(\ell\!=\!2)$ ,

$$
\overline{y}_{1,2} = \frac{1 - \Sigma_y \pm \sqrt{\Delta}}{2\Sigma_{y^2}},
$$

$$
\Delta = (\Sigma_y - 1)^2 - 4\Sigma_{y^2}\Sigma_0.
$$

 $\blacktriangleright$  Os pontos fixos de um modelo polinomial cúbico  $(\ell = 3)$  são

$$
\bar{y}_1 = (\Delta_3 + \Delta_2) - \Sigma_{y^2} / (3\Sigma_{y^3}),
$$
  
\n
$$
\bar{y}_{2,3} = -0, 5(\Delta_3 + \Delta_2) - \Sigma_{y^2} / (3\Sigma_{y^3}) \pm j\sqrt{3}(\Delta_3 - \Delta_2) / 2,
$$

sendo  $j=\sqrt{-1}$  e

$$
\Delta_1 = \sqrt{3} \left[ 4(\Sigma_y - 1)^3 \Sigma_{y^3} - (\Sigma_y - 1)^2 \Sigma_{y^2} - 18 (\Sigma_y - 1) \Sigma_0 \Sigma_{y^2} \Sigma_{y^3} + 27 \Sigma_0^2 \Sigma_{y^3}^2 + 4 \Sigma_0 \Sigma_{y^2}^3 \right]^{0,5} / \Sigma_{y^3}^2,
$$

$$
\Delta_2 = \left[ \Sigma_{y^2} (\Sigma_y - 1) / 6 \Sigma_{y^3}^2 - \Sigma_0 / 2 \Sigma_{y^3} - \Sigma_{y^2}^3 / 27 \Sigma_{y^3}^3 - \Delta_1 / 18 \right]^{1/3},
$$
  
\n
$$
\Delta_3 = \left[ \Sigma_{y^2} (\Sigma_y - 1) / 6 \Sigma_{y^3}^2 - \Sigma_0 / 2 \Sigma_{y^3} - \Sigma_{y^2}^3 / 27 \Sigma_{y^3}^3 + \Delta_1 / 18 \right]^{1/3}.
$$

### Pontos fixos de um modelo polinomial NARX

Substituindo os coeficientes de agrupamentos calculados no exemplo [23](#page-28-0), os pontos fixos do modelo podem ser facilmente calculados como sendo (1,150; -1,155; 0,078).

### Pontos fixos de um modelo polinomial NARX

- Substituindo os coeficientes de agrupamentos calculados no exemplo [23](#page-28-0), os pontos fixos do modelo podem ser facilmente calculados como sendo (1,150; -1,155; 0,078).
- Pelo fato de o agrupamento  $\Omega_{y^3}$  ser o agrupamento do sinal de saída de mais alto grau, e porque  $\Sigma_0\neq 0$ , a versão autônoma do modelo ([-8\)](#page-28-0) tem três pontos fixos não triviais, como já era esperado.

### Estabilidade de pontos fixos

Um modelo polinomial NAR de ordem  $n_y$  pode ser representado como um mapa  $f:\mathrm{I\!R}^{n_y}\rightarrow\mathrm{I\!R}^{n_y}$  da seguinte forma:

 $\mathbf{y}(k) = f(\mathbf{y}(k-1)),$ 

sendo que  $\mathbf{y} \in {\rm I\!R}^{n_y}$  é o vetor de estado, ou

$$
\begin{bmatrix}\ny(k-n_y+1) \\
y(k-n_y+2) \\
\vdots \\
y(k)\n\end{bmatrix} = \begin{bmatrix}\n0 & 1 & \cdots & 0 \\
0 & 0 & \cdots & 0 \\
\vdots & \vdots & \ddots & \vdots \\
0 & 0 & \cdots & 1 \\
\frac{f_1}{y(k-n_y)} & \frac{f_2}{y(k-n_y+1)} & \cdots & \frac{f_n}{y(k-1)}\n\end{bmatrix} \begin{bmatrix}\ny(k-n_y) \\
y(k-n_y+1) \\
\vdots \\
y(k-1)\n\end{bmatrix}
$$

sendo  $f_j/y(k-i)\!=\!0$  se  $f_j(\cdot)$  não inclui  $y(k-i)$  e a matriz não é única. Em outras palavras, há diversas funções  $f_j(\cdot)$  tais que  $y(k) = f_1 + f_2 + \ldots + f_{n_{\nu}}.$ 

Por outro lado, a matriz jacobiana de  $f$  é

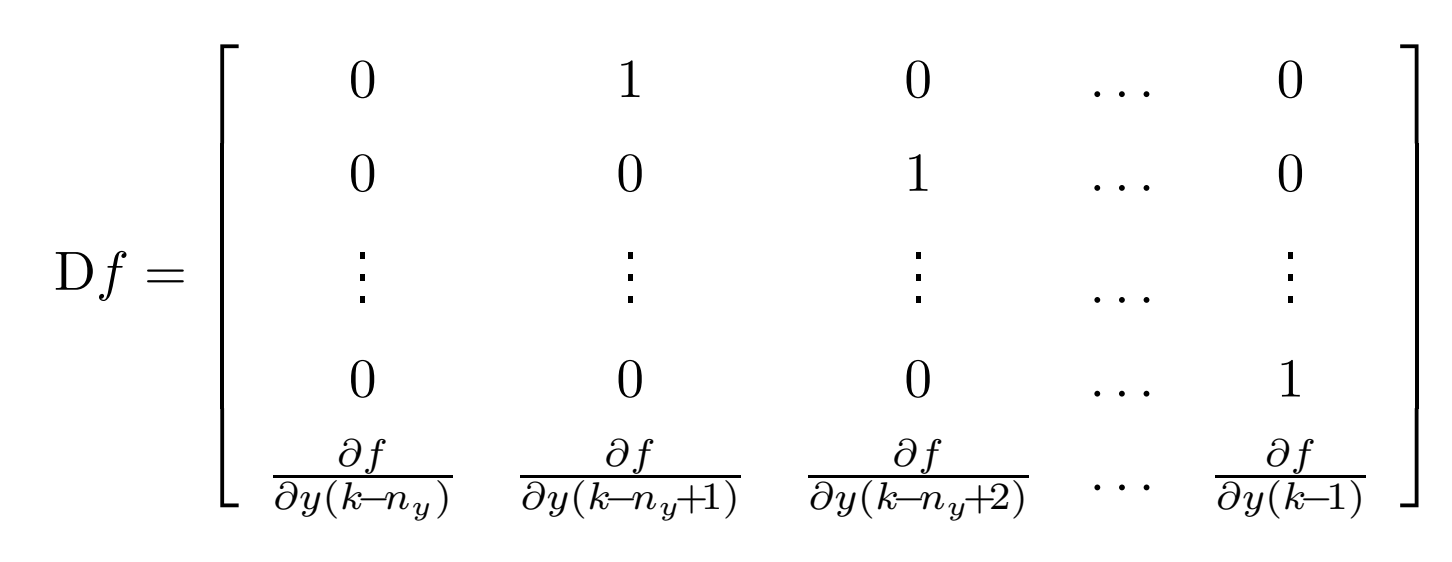

e é única.

#### Auto-estrutura de um modelo polinomial NARX

Avaliando a matriz jacobiana do modelo do exemplo [23](#page-28-0) nos pontos fixos calculados no exemplo [29](#page-46-0) percebe-se que tais pontos fixos são dois focos e uma sela, respectivamente.

### Auto-estrutura de um modelo polinomial NARX

- Avaliando a matriz jacobiana do modelo do exemplo [23](#page-28-0) nos pontos fixos calculados no exemplo [29](#page-46-0) percebe-se que tais pontos fixos são dois focos e uma sela, respectivamente.
- Mais especificamente, os autovalores da matriz jacobiana do modelo [\(-8\)](#page-28-0) são -0,601 e 0,942 $\pm j$ 0,185 no ponto fixo 1,150 (foco instável); -0,602 e 0,942 $\pm j$ 0,188 no ponto fixo -1,155 (foco instável) e -0,506, 0,824 e 1,079 no ponto fixo 0,078 (sela).

Tabela 1: Agrupamentos de termos necessários para simetria

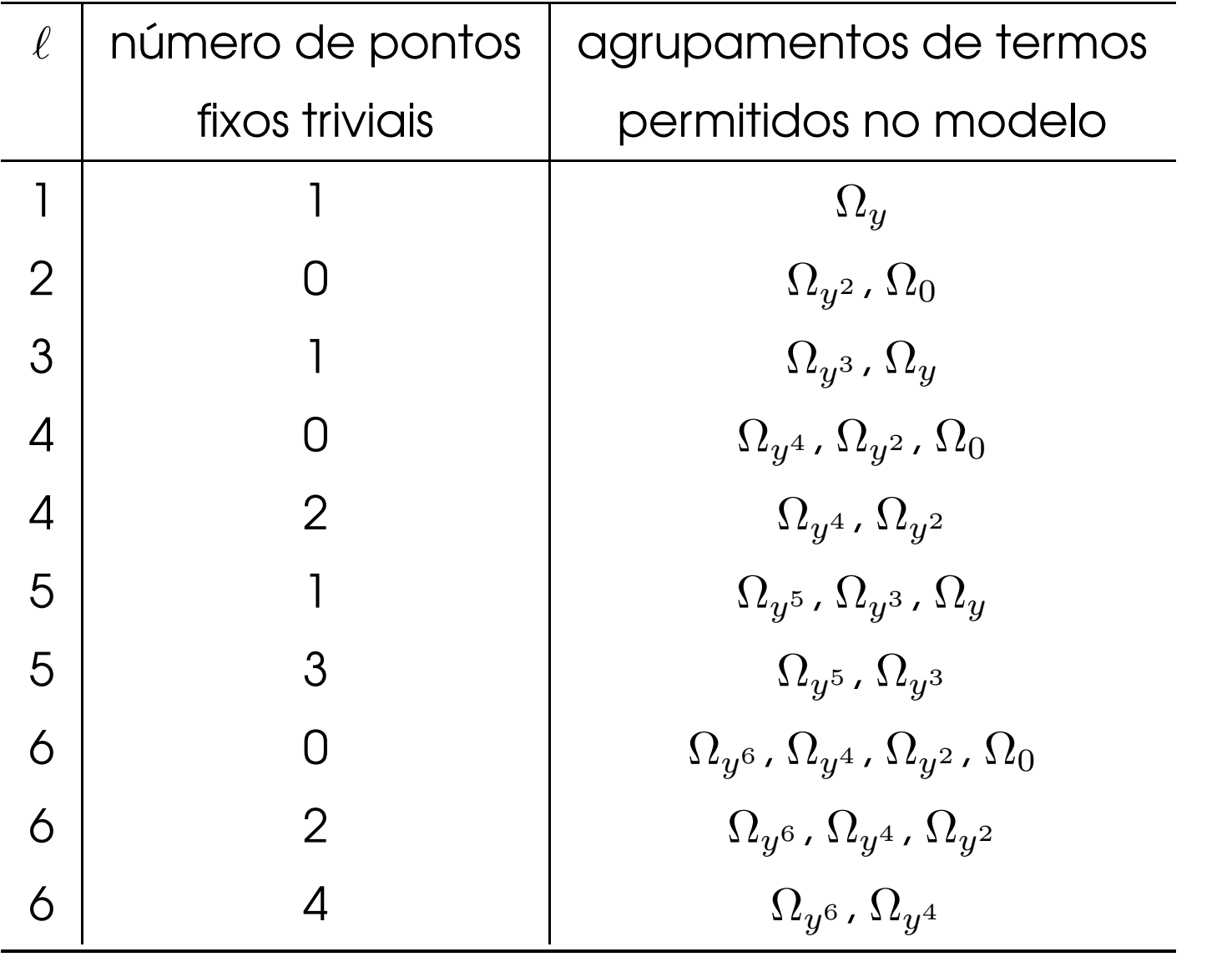

<span id="page-41-0"></span>– p.33/46

# Simetria de pontos fixos

Considere a equação logística  $y(k) = \lambda \, y(k-1) - \lambda \, y(k-1)^2$ que não tem pontos fixos simétricos. O fato de não ter pontos fixos triviais pode ser constatado notando que polinômios quadráticos terão pontos fixos simétricos se  $\Sigma_0\!\neq\!0$  ,  $\Sigma_y\!=\!0$  e  $\Sigma_{y^2}\!\neq\!0.$ 

# Simetria de pontos fixos

- Considere a equação logística  $y(k) = \lambda \, y(k-1) \lambda \, y(k-1)^2$ que não tem pontos fixos simétricos. O fato de não ter pontos fixos triviais pode ser constatado notando que polinômios quadráticos terão pontos fixos simétricos se  $\Sigma_0\!\neq\!0$  ,  $\Sigma_y\!=\!0$  e  $\Sigma_{y^2}\!\neq\!0.$
- Para a equação logística é claro que  $\Sigma_0\!=\!0$ ,  $\Sigma_y\!=\!\lambda$  e  $\Sigma_{u^2} = -\lambda$ .

# Simetria de pontos fixos

- Considere a equação logística  $y(k) = \lambda \, y(k-1) \lambda \, y(k-1)^2$ que não tem pontos fixos simétricos. O fato de não ter pontos fixos triviais pode ser constatado notando que polinômios quadráticos terão pontos fixos simétricos se  $\Sigma_0\!\neq\!0$  ,  $\Sigma_y\!=\!0$  e  $\Sigma_{y^2}\!\neq\!0.$
- Para a equação logística é claro que  $\Sigma_0\!=\!0$ ,  $\Sigma_y\!=\!\lambda$  e  $\Sigma_{u^2} = -\lambda$ .
- Por outro lado, a *equação logística ímpar*  $y(k) = \lambda y(k-1) - \lambda y(k-1)^3$  tem  $\Sigma_0 = 0$ ,  $\Sigma_y = \lambda \Sigma_y = 0$  e  $\Sigma_{u^3}$ =− $\lambda$  e, de acordo com a terceira linha da Tabela [1](#page-41-0), essa equação tem pontos fixos não triviais simétricos em torno de um ponto fixo trivial.

### Complementos - Modelos polinomiais NARMAX MIMO

Seja

$$
\mathbf{y}(k) = F[\mathbf{y}(k-1), \cdots, \mathbf{y}(k-n_y), \mathbf{u}(k-1), \cdots, \mathbf{u}(k-n_u),
$$
  

$$
\mathbf{e}(k-1), \cdots, \mathbf{e}(k-n_e)] + \mathbf{e}(k),
$$

sendo  $F[\cdot]$  uma função vetorial qualquer e

$$
\mathbf{y}(k) = \begin{bmatrix} y_1(k) \\ y_2(k) \\ \vdots \\ y_m(k) \end{bmatrix}, \mathbf{u}(k) = \begin{bmatrix} u_1(k) \\ u_2(k) \\ \vdots \\ u_r(k) \end{bmatrix}, \mathbf{e}(k) = \begin{bmatrix} e_1(k) \\ e_2(k) \\ \vdots \\ e_m(k) \end{bmatrix}
$$

que pode ser escrito como  $m$  equações escalares, uma para cada subsistema.

como se segue:

<span id="page-46-0"></span>
$$
y_i(k) = F_i[y_1(k-1), \cdots, y_1(k-n_{y1}^i), \cdots, y_m(k-1), \cdots, y_m(k-n_{ym}^i),
$$
  
\n
$$
u_1(k-1), \cdots, u_1(k-n_{u1}^i), \cdots, u_r(k-1), \cdots, u_r(k-n_{ur}^i),
$$
  
\n
$$
e_1(k-1), \cdots, e_1(k-n_{e1}^i), \cdots, e_m(k-1), \cdots, e_m(k-n_{em}^i)] +
$$
  
\n
$$
e_i(k), i = 1, \cdots, m.
$$

como se segue:

$$
y_i(k) = F_i[y_1(k-1), \cdots, y_1(k-n_{y1}^i), \cdots, y_m(k-1), \cdots, y_m(k-n_{ym}^i),
$$
  
\n
$$
u_1(k-1), \cdots, u_1(k-n_{u1}^i), \cdots, u_r(k-1), \cdots, u_r(k-n_{ur}^i),
$$
  
\n
$$
e_1(k-1), \cdots, e_1(k-n_{e1}^i), \cdots, e_m(k-1), \cdots, e_m(k-n_{em}^i)] +
$$
  
\n
$$
e_i(k), i = 1, \cdots, m.
$$

 $\blacktriangleright$  No caso de  $F[\cdot]$  ser aproximado por uma função vetorial polinomial de grau  $\ell$  tem-se parg o i-ésimo subsistema  $y_i(k) = \theta_0^i + \sum \theta_{i_1}^i x_{i_1}(k) + \sum \sum \theta_{i_1 i_2}^i x_{i_1}(k) x_{i_2}(k) + \cdots$  $i_1 = 1$  $i_1 = 1$   $i_2 = i_1$  $+\sum^{M_r}\cdots\sum^{M_r}\theta^i_{i_1\cdots i_\ell}x_{i_1}(k)\cdots x_{i_\ell}(k)+e_i(k),\quad i=1,\cdots,m$  $i_1 = 1$   $i_{\ell} = i_{\ell-1}$ 

para  $i=1,\ldots,m$ , sendo que  $\theta_i$  são os parâmetros a estimar,  $x_i$  os monômios que compõem os regressores,  $y_i$  a saída do *i*-ésimo subsistema e  $e_i(k)$  é o erro da equação de regressão desse subsistema, e  $M_r = m(n_y + n_e) + r \times n_u$ .

 $- p.36/4d$ 

# Estimação de derivadas

 $\blacktriangleright$  Seja um sinal amostrado  $y(k)$ . Primeiramente deve-se obter uma aproximação polinomial  $g_n$  do sinal de interesse numa (normalmente estreita) janela de tempo. Matematicamente, tem-se

$$
y(k) \approx g_n, \quad k_{\rm i} \le k \le k_{\rm f},
$$

sendo <sup>o</sup> caso polinomial

$$
g_n = \alpha_0 + \alpha_1 k + \ldots + \alpha_{n-1} k^{n-1} + \alpha_n k^n.
$$

A fim de estimar  $\alpha_i$  pode ser usada a seguinte equação de regressão

$$
y(k) = \alpha_0 + \alpha_1 k + \ldots + \alpha_{n-1} k^{n-1} + \alpha_n k^n + e(k),
$$

para  $k_i \leq k \leq k_f$  e sendo  $e(k)$  o erro de regressão.

A fim de estimar  $\alpha_i$  pode ser usada a seguinte equação de regressão

$$
y(k) = \alpha_0 + \alpha_1 k + \ldots + \alpha_{n-1} k^{n-1} + \alpha_n k^n + e(k),
$$

para  $k_i \leq k \leq k_f$  e sendo  $e(k)$  o erro de regressão.

Portanto, tomando-se  $k_{\mathrm f}-k_{\mathrm i}+1$  restrições chega-se a:

$$
\begin{bmatrix}\ny(k_i) \\
\vdots \\
y(k_f)\n\end{bmatrix} = \begin{bmatrix}\n1 & k_1 & \dots & k_i^{n-1} & k_i^n \\
\vdots & \vdots & \dots & \vdots & \vdots \\
1 & k_f & \dots & k_f^{n-1} & k_f^n\n\end{bmatrix} \begin{bmatrix}\n\alpha_0 \\
\alpha_1 \\
\vdots \\
\alpha_{n-1} \\
\alpha_n\n\end{bmatrix}
$$

$$
\mathbf{y} = X\boldsymbol{\theta},
$$

$$
\mathbf{\Theta} \,\hat{\boldsymbol{\theta}} = [X^{\mathrm{T}} X]^{-1} X^{\mathrm{T}} \mathbf{y}.
$$

 $\blacktriangleright$  Finalmente, as estimativas das derivadas de  $y(k)$  podem ser obtidas derivando-se a aproximação polinomial analiticamente e avaliando as funções resultantes no ponto de interesse,  $k_{0}$ , ou seja

$$
\hat{y}(k_0) \approx \left. \frac{d g_n}{dk} \right|_{k=k_0} = \hat{\alpha}_1 + \dots + (n-1)\hat{\alpha}_{n-1} k_0^{n-2} + n\hat{\alpha}_n k_0^{n-1}
$$
\n
$$
\hat{y}(k_0) \approx \left. \frac{d^2 g_n}{dk^2} \right|_{k=k_0} = \hat{\alpha}_2 + \dots + (n-2)(n-1)\hat{\alpha}_{n-1} k_0^{n-3} + (n-1)n\hat{\alpha}_n k_0^{n-1}
$$

e assim por diante.

# Pontos fixos estimados de dados reais

O primeiro conjunto de dados considerado foi <sup>o</sup> atrator dupla-volta. A série temporal original tem  $N = 5.000$  valores amostrados com  $T_{\rm s}=2\mu$  s. Nesse caso escolheu-se  $L=900$  e  $\Delta=5.$  Os pontos fixos estimados com a matriz  $\Psi$  incluindo todos os agrupamentos foram:

 $\{-2, 25 \pm 0, 02; 0, 03 \pm 0, 13; 2, 15 \pm 0, 02\}$ V.

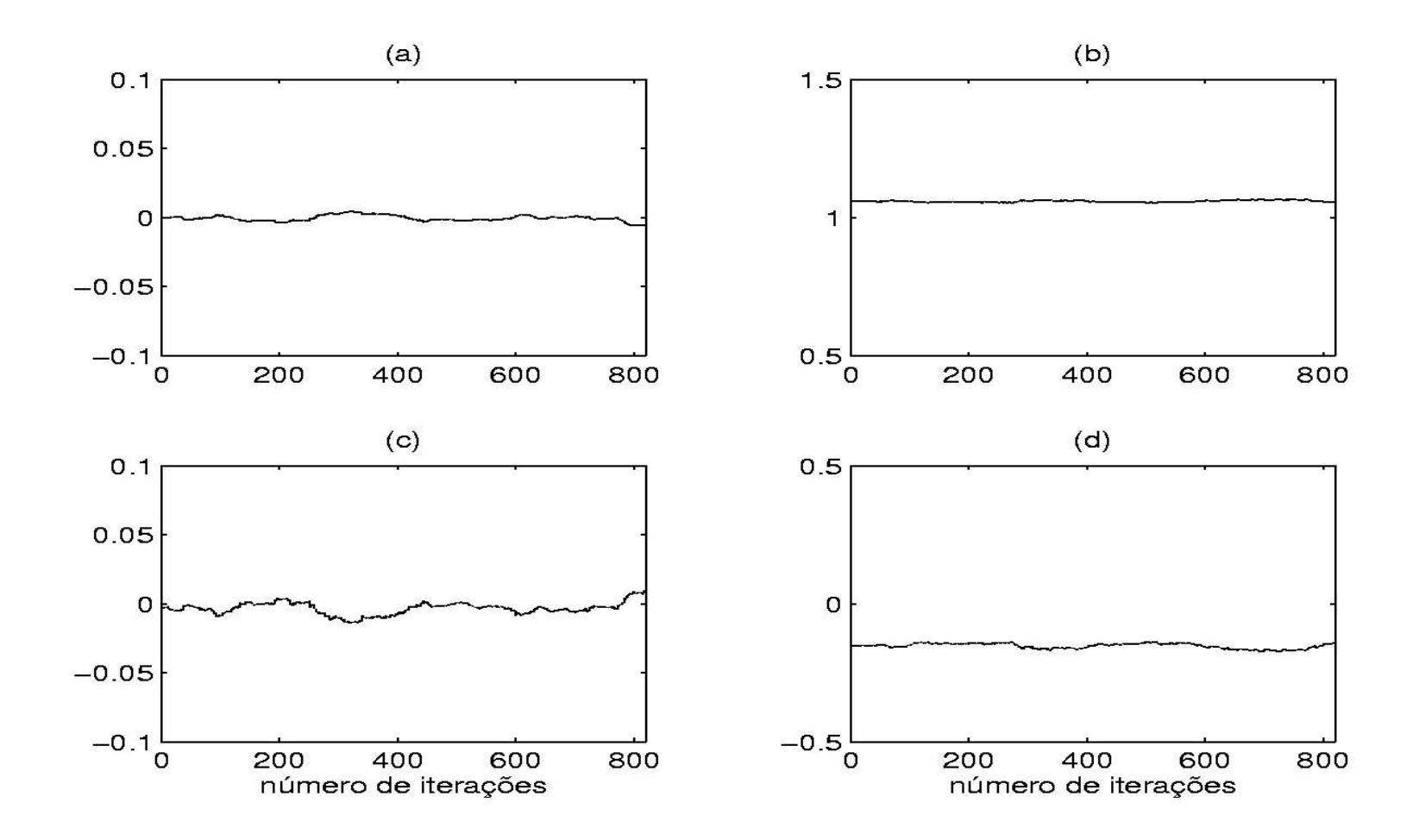

<span id="page-53-0"></span>Figura 3: Coeficientes de agrupamentos estimados <sup>a</sup> partir de dados sobre o atrator dupla-volta (dsvc1). (a)  $\Sigma_0$ , (b)  $\Sigma_y$ , (c)  $\Sigma_{y^2}$ , (d)  $\Sigma_{y^3}$ .

A Figura  $3$  claramente revela que os agrupamentos  $\Omega_0$  e  $\Omega_{y^2}$ sao ˜ão espúrios. Portanto, eliminando-se as colunas de  $\Psi$ correspondentes aos agrupamentos espúrios  $\Omega_0$  e  $\Omega_{y^2}$ , os seguintes pontos fixos simétricos foram estimados:  $\{\pm 2, 20 \pm 0, 01p; 0, 00\}$  V.

- A Figura  $3$  claramente revela que os agrupamentos  $\Omega_0$  e  $\Omega_{y^2}$ sao ˜ão espúrios. Portanto, eliminando-se as colunas de  $\Psi$ correspondentes aos agrupamentos espúrios  $\Omega_0$  e  $\Omega_{y^2}$ , os seguintes pontos fixos simétricos foram estimados:  $\{\pm 2, 20 \pm 0, 01p; 0, 00\}$  V.
- A seguir, 3.000 observações foram tomadas do atrator espiral do mesmo oscilador eletrônico (spivc $1 \bullet$ ). Os seguintes valores foram usados  $T_{\rm s}=20\mu$  s,  $L=900$  e  $\Delta=5$ .

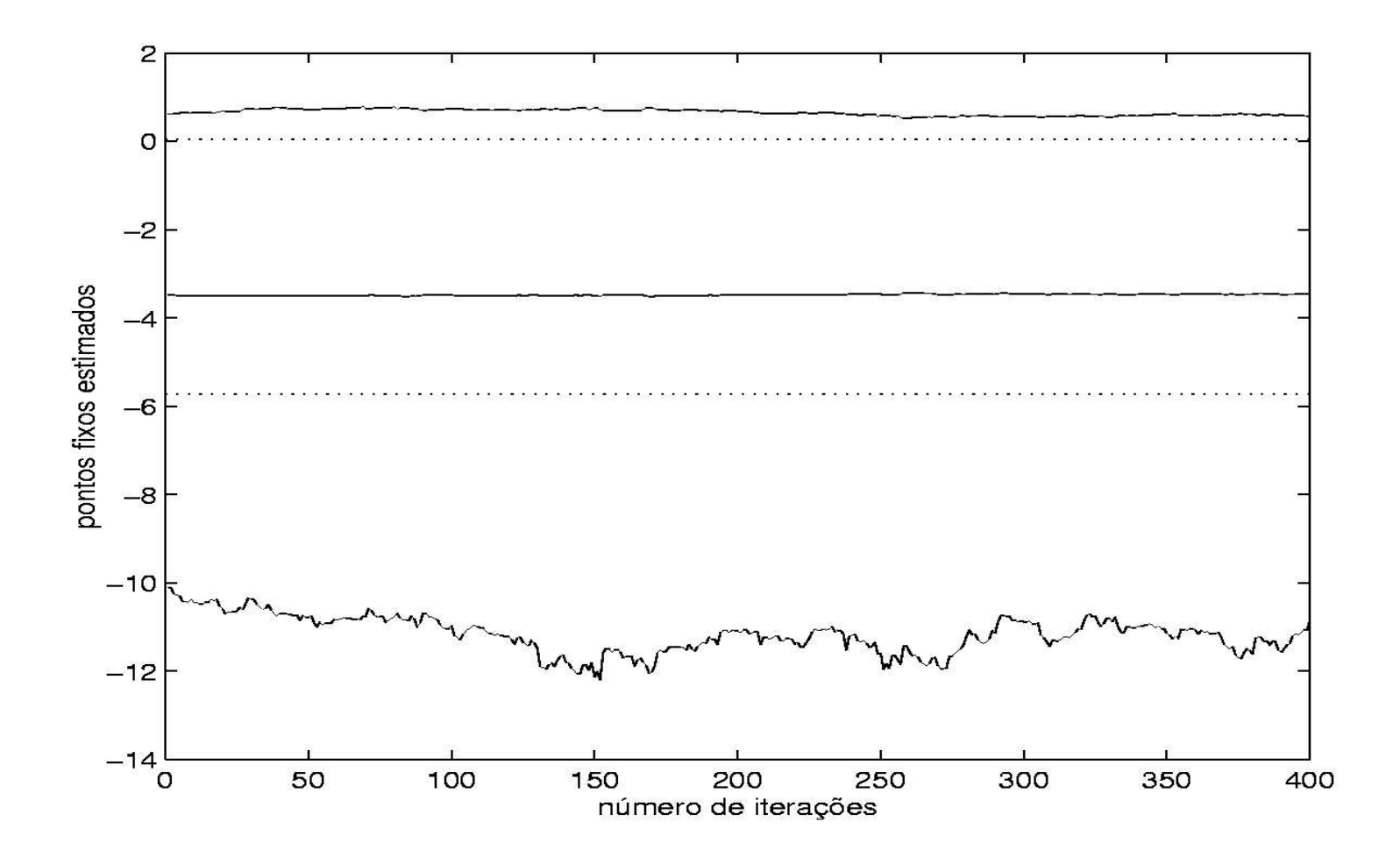

Figura 4: Pontos fixos estimados <sup>a</sup> partir de dados do atrator espiral. As linhas tracejadas indicam <sup>a</sup> faixa em que se encontram os dados medidos.

A variância de um ponto fixo é muito maior do que a dos demais, além de os valores estimados estarem fora dos limites dos dados (aproximadamente -6 <sup>e</sup> 0). Pode-se concluir que <sup>o</sup> algoritmo pode estimar corretamente apenas dois pontos fixos e, portanto, as colunas de  $\Psi$  que correspondem a  $\Omega_{v^3}$  devem ser removidas. Fazendo-se isso, os seguintes pontos fixos foram finalmente estimados:  $\{-3, 65 \pm 0, 02; 0, 00\}$  V.

### Características estáticas de modelos ARX e NARX

Considere os seguintes modelos obtidos de (mydin2 $\spadesuit$ )

$$
y(k) = 1,3817 y(k-1) + 0,0411 u(k-1) - 0,4296 y(k-2)
$$
  
-0,0077 u(k-2) +  $\xi$ (k),

$$
y(k) = 1,3920 y(k-1) + 0,0454 u(k-1)^{2} - 0,4235 y(k-2)
$$
  
-0,4388 y(k-1)u(k-2) + 0,3756 y(k-2)u(k-2)  
+0,0218 u(k-2)^{2}+0,0097 u(k-1)u(k-2)+\xi(k).

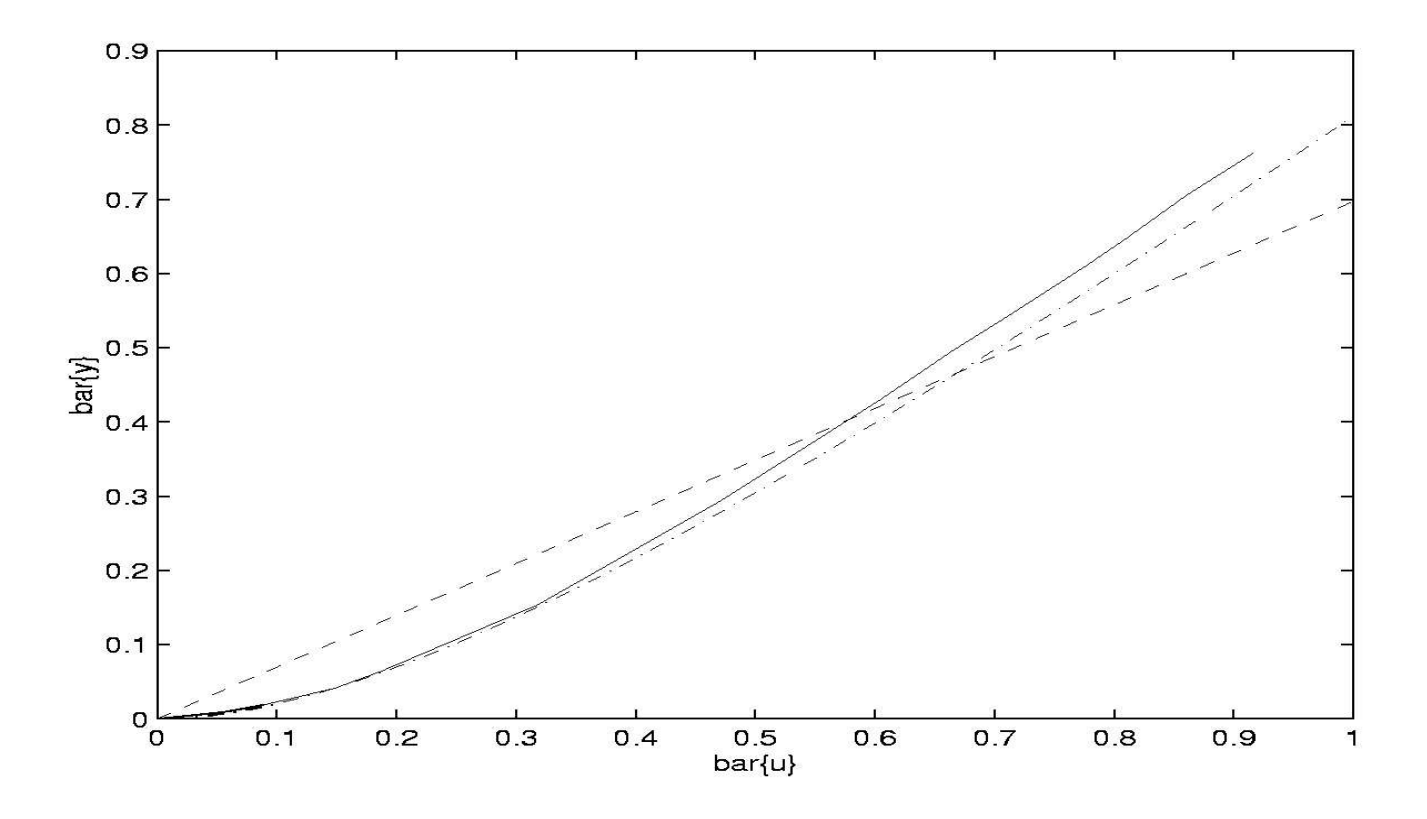

Figura 5: Características estáticas de um pequeno aquecedor elétrico.  $\bar u\,$  é o valor em volts em estado estacionário da tensão elétrica da entrada e  $\bar{y}$  é o valor em p.u. correspondente à temperatura atingida em estado estacionário. Característica estática (—) medida em teste estático, (- -) do modelo linear e  $(- \cdot -)$  do modelo não-linear. p.46/46